# **Lección17: Booleanos desconectados**

Lección sin conexión

## **Propósito**

En esta Lección, se les presenta a los estudiantes los valores booleanos y la lógica, así como las declaraciones condicionales. La clase comienza jugando un juego simple de levantarse (Stand Up), sentarse (Sit Down) en el que las afirmaciones booleanas (verdadero / falso) describen propiedades personales (color de pelo u ojos, tipo de ropa, edad, etc.). Esto hace que los estudiantes piensen cómo pueden enmarcar una propiedad con múltiples valores potenciales (como la edad) con una pregunta binaria.

A partir de ahí, los estudiantes reciben un grupo de objetos con propiedades físicas similares pero variables. Con un compañero, agrupan esos objetos basándose en declaraciones booleanas (declaraciones lógicas) cada vez más complejas, incluidos booleanos compuestos con AND (y) y OR (o).

Finalmente, revelamos qué Condicionales es una herramienta para tomar decisiones o afectar el flujo de un programa que utiliza declaraciones booleanas como entrada.

## **Secuencia para el aprendizaje**

- Conocimiento inicial (10 min)
- Ampliación del conocimiento (30 min)
- Transferencia del conocimiento (5 min)

### **Objetivos**

Los estudiantes serán capaces de:

- Organizar objetos basados en declaraciones booleanas simples y compuestas.
- Describir las propiedades de un objeto usando declaraciones booleanas.

### **Preparación**

- [Propiedades booleanas -](https://cuantrix.mx/descarga/d3WSie9aW5Wz7MCwsWnhka/) Guía de lecciones para cada estudiante.
- (Opcional) Reúne objetos con características similares pero variables para usar en lugar de la hoja de trabajo (los ladrillos LEGO funcionan bien, una bolsa de dulces mixta también puede ser divertida).

### **Recursos**

#### iAtención!

Por favor, haga una copia de cada documento que planee compartir con los estudiantes.

Para los estudiantes:

• [Propiedades booleanas -](https://cuantrix.mx/descarga/d3WSie9aW5Wz7MCwsWnhka/) Guía de lecciones.

### **Vocabulario**

- **Booleano:** Un valor único de VERDADERO o FALSO.
- **Condicionales:** Declaraciones que solo se ejecutan bajo ciertas condiciones.
- **Expresión:** Cualquier unidad de código válida que se resuelve en un valor.

# **Estrategia de aprendizaje**

# **Conocimiento inicial (10 min)**

# **Párate, siéntate**

Distribuir:

Entregue a cada alumno una tarjeta y pida que respondan las siguientes preguntas (puedes agregar algunas propias).

- 1. ¿Cuál es tu color de cabello?
- 2. ¿Usas lentes o lentes de contacto?
- 3. ¿Cuál es tu número favorito?
- 4. ¿Cuál es tu color favorito?
- 5. ¿En qué mes naciste?
- 6. ¿Tienes hermanos?
- 7. ¿Cuál es el último dígito de tu número de teléfono?
- 8. Escribe algo acerca de ti que las personas no saben y no pueden deducir con solo mirarte.

Luego recoja las cartas. Para jugar, sigue estos pasos:

Para cada tarjeta:

- 1. Selecciona una tarjeta
- 2. Diga: Voy a leer la respuesta al # 7, pero si eres tú, no digas nada.
- 3. Lee la respuesta al # 7
- 4. Diga: Ahora todos se ponen de pie y vamos a hacer algunas preguntas con respuestas booleanas para ayudar a determinar quién es esta persona. Voy a decir un montón de declaraciones. Si son ciertos, mantente en pie. Si son falsos, siéntate.
- 5. Traduce las respuestas del # 1 al # 7 en enunciados que pueden ser verdaderos o falsos, consulta a continuación, en voz alta. La persona que queda en pie es aquella que respondió verdadero a todas las afirmaciones y, por lo tanto, es responsable de la tarjeta.
- 6. Según cómo se preguntaron los números 3, 4, 5 y 7, es probable que más de una persona siga en pie. Si es el caso, vuelve a preguntarlas, esta vez restringiendo más la información, por ejemplo, "Mi color favorito es el violeta" para la pregunta 4.

# **Traducción de ejemplo**

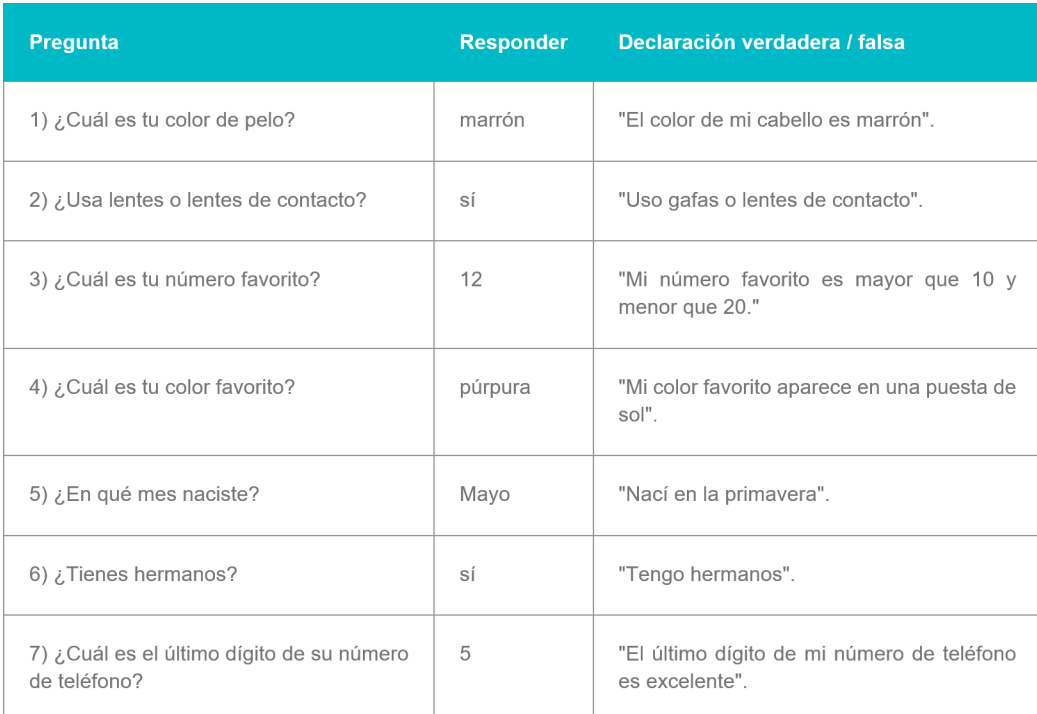

Juega esto varias veces cambiando los enunciados "verdadero / falso" que usas. Sé creativo con el uso y recuerda a los estudiantes que la OR (o) significa que una parte de la declaración es verdadera dará como resultado que toda la declaración sea verdadera.

#### Discuta:

El juego Pararse/Sentarse con los estudiantes:

- ¿Qué tipo de cuestionamientos realizamos?
- ¿Alguna vez te confundiste sobre si debieses estar parado o sentado? ¿Por qué?
- En cualquier punto del juego, ¿en cuántos estados diferentes podrías estar?

Introduzca el vocabulario booleano como una descripción para los tipos de preguntas que estábamos haciendo. La característica que define a un booleano es que puede tener solo dos estados: en nuestro juego, esos estados eran Verdadero y Falso, o de pie y sentado.

# **Ampliación del conocimiento (30 min)**

### **Hacer las preguntas correctas**

### **Idea Genial**

#### Preguntar:

Haga una lluvia de ideas sobre lugares donde hayan visto valores booleanos anteriormente, ya sea en la clase o en el mundo.

#### Discuta:

Haga que los estudiantes compartan sus respuestas. Las posibles respuestas podrían **incluya**:

- **Binario**
- Diagramas de flujo
- Interruptores de luz (y otros dispositivos que pueden estar encendidos o apagados)

#### Ordenando con booleanos

En el juego anterior, las preguntas booleanas se basaron en sus propiedades. Sus propiedades no tienen que existir solo en dos estados (¿cuántos colores de cabello diferentes hay en el salón?), Pero las preguntas que hizo tenían que dividirlas en dos estados (¿cuántas personas en el salón tienen el pelo rojo?). Vamos a hacer una clasificación similar usando las propiedades de varias imágenes.

Los estudiantes a menudo luchan con la idea de hacer *mayor que* o *igual a* sersiempre FALSO - tienden a pensar en esos como declaraciones de verdad enlugar de preguntas de relación.

En esta Lección usamos el lenguaje *algo* es igual a *otra cosa* para reflejar el código que verán más adelante (porejemplo something == something\_ else), pero para los estudiantes que estan luchando por ver esto como una pregunta en lugar de una afirmación, puede alentarlos a que reformulen la afirmación moviendo el 'es' al principio, entonces:

algo es igual a otra cosa

se convierte

¿es algo igual a otra cosa?

Al combinar booleanos con " O", estamos utilizando lo que se llama *lógica o -* lo que significa que estamospreguntando si alguno (o ambos) o los booleanos son VERDADEROS. A menudo, los estudiantes piensan en O como *exclusivo o -* lo que significa que estamos preguntando si solo uno (pero no el otro) es VERDADERO.

Asegúrese de hacer preguntas o preguntarles a los estudiantes donde losdos booleanos son VERDADEROS para asegurarse de que pueda obtener estaidea equivocada temprano.

#### Grupo:

Organice a los estudiantes en parejas.

Configuración:

Asigne a cada miembro del par un verdadero y un falso.

Distribuir:

Distribuya las imágenes recortadas de la hoja de trabajo o proporcione a los estudiantes algunos objetos para ordenar.

Voy a leer un montón de enunciados binarios en forma de "la figura equivale a un cuadrada o tiene más de 4 lados", y ustedes van a clasificar sus objetos para organizarlos en pilas VERDADERAS y FALSAS.

Si los estudiantes no están de acuerdo con respecto a qué pila debe colocar un objeto, primero deben analizar cuál es la propiedad, cuáles son los dos resultados de la pregunta

binaria y luego, si aún no pueden ponerse de acuerdo, deben llevarla a la clase para votar.

Si está utilizando los recortes proporcionados, puede comenzar con las siguientes preguntas:

- Lados es igual a 3
- El relleno es igual a negro
- Las esquinas son menos de 1
- El ancho es igual a la altura
- El relleno es igual a gris y lados son más que 4
- Lados es mayor que 4 y menos de 7
- Lados es mayor que 4 o menor que 7
- Lados es más que o igual a 5

Condicionales

Meta:

Después de acostumbrarnos a ordenar objetos en VERDADERO y FALSO, debemos presentarles a los estudiantes el concepto de que los Booleanos también se pueden usar para controlar el flujo de un programa.

Una condicional nos permite tomar una decisión basada en el resultado de una pregunta (o condición) booleana. De hecho, estábamos usando implícitamente condicionales en la Lección de Pararse/Sentarse porque había una acción relacionada con cada resultado potencial del booleano. Podríamos haber reformulado las instrucciones como si la declaración es verdadera: permanece de pie de lo contrario siéntate.

Preguntar:

Seleccione un objeto de tu montón y sosténgalo.

Voy a hacerte una pregunta booleana sobre tu objeto y darte una acción relacionada con el resultado del booleano. Averigua cuál debería ser tu respuesta para tu forma y Haga la respuesta correcta.

Preguntar:

Haga a los estudiantes algunas preguntas booleanas sobre ese único objeto y diga a los estudiantes algo que hacer si esa pregunta es verdadera. Por ejemplo:

- Si los lados son iguales a 4, Haga un baile.
- Si el patrón es igual a rayado, siéntate.
- Si el ancho es igual a la altura, salta sobre un pie.

# **Transferencia del conocimiento (5 min)**

## **Condición explícita:**

Los booleanos y condicionales son en realidad algo que utilizamos en nuestra vida cotidiana, simplemente no solemos ser explícitos al respecto.

Como una forma de practicar el pensamiento de forma explícita sobre condicionales, considere despedirse de sus estudiantes utilizando compuestos booleanos y condicionales. Por ejemplo.

- Si te sientas en la mesa cuatro y tu cabello es marrón, puedes irte.
- Si tu primer nombre comienza con A o B, puedes irte.
- Si tus zapatos son negros, puedes irte.

# **Sugerencias para evaluación**

Se sugiere el siguiente indicador para evaluar formativamente los aprendizajes:

- Organizan objetos en base a criterios simples
- Describen el proceso de trabajo para la organización de los elementos con los que trabajan.